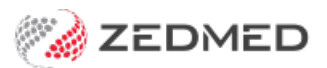

## Cloud navigation video

Last Modified on 26/02/2024 11:42 am AEDT

This video explores how to navigate Zedmed Cloud and use options available in the cloud menu.

Your browser does not support HTML5 video.